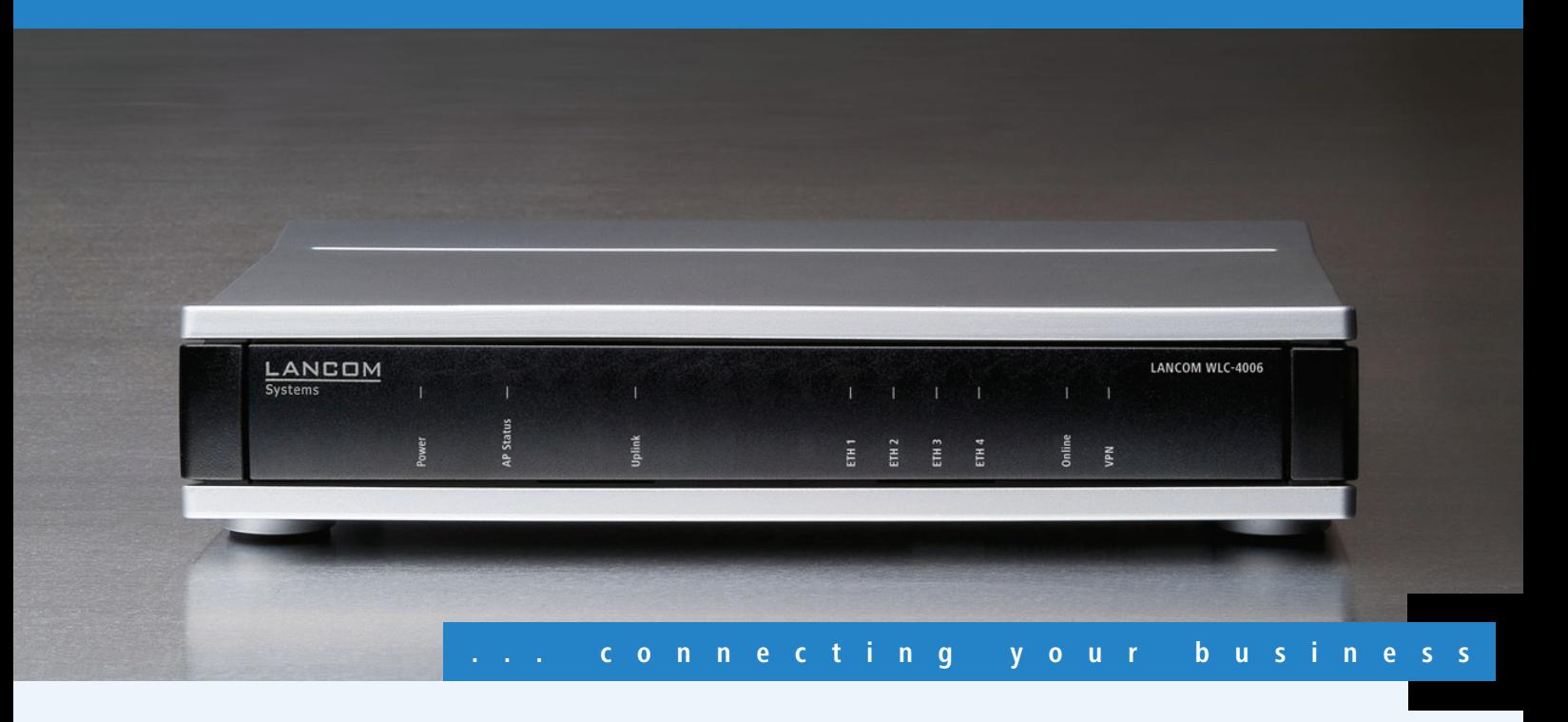

## **LANCOM** WLC-4006

**Zentrales "zero touch" Management für 6 oder 12 LANCOM Access Points und WLAN Router**

- "Smart Controller" für anwendungs- oder benutzerbezogene WLAN-Netzwerke
- Zentrale Firmwareverteilung und Management der Access Points
- Automatische Erkennung, Konfiguration und Kanalzuweisung von Access Points
- Überwachen und Sicherstellen der Verschlüsselungs- und QoS-Richtlinien
- Durch mehrere Controller beliebig skalierbar, incl. Redundanz
- Einzigartige Betriebssicherheit ohne "Single-Point-of-Failure"
- Umfangreichste VLAN-, RADIUS- und 802.1x/EAP-Funktionen
- Maximale Performance auch mit 802.11n Access Points
- Integrierte Public Spot Option für einfache Konfiguration von Gastzugängen

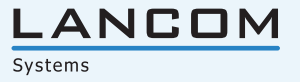

Der WLAN Controller LANCOM WLC-4006 ist mit einer Unterstützung von bis zu 6 (optional bis zu 12) Access Points oder WLAN Router ideal geeignet für den Einsatz in Filialen und kleinen und mittleren Unternehmen. Als Stand-Alone-Lösung bietet der WLAN Controller eine extrem einfache Installation und Inbetriebnahme und minimiert den laufenden Verwaltungsaufwand für das kabellose Netzwerk. Im Einsatz in Filial-Installationen sichert der LANCOM WLC-4006 die nahtlose Integration des Standortes in das Netz der Hauptniederlassung und garantiert die automatische Anwendung der zentral vorgegebenen Sicherheits- und Konfigurationsrichtlinien.

#### **Maximale Einfachheit.**

Der Controller-Betrieb bietet ein Optimum an einfacher Bedienung – einfach einen neuen Access Point "dazustecken", und der Controller übernimmt die Einrichtung, Kanalzuweisung sowie die Umsetzung und Überwachung der passenden WLAN-Sicherheitsrichtlinie. LANCOM WLAN Controller eignen sich ideal für eine mehrfache Nutzung der WLAN-Infrastruktur – zum Beispiel für Daten, Voice-over-WLAN und Gastzugänge. Als "Smart Controller" können sie die Daten je nach Anwendung oder sogar pro Benutzer unterschiedlich weiterleiten – ob direkt in das LAN gebridged für höchste Performance, oder getrennt vom LAN in ein eigenes VLAN für WLAN-Gastzugänge. Durch die flexiblen Auskopplungsmöglichkeiten ist der Controller "11n Ready", da das kostenspielige LAN-Infrastruktur-Upgrade vermieden wird und der WLAN Controller nicht zum zentralen Flaschenhals wird. Auch entfernte Standorte lassen sich einfach und bequem in das zentrale Management einbinden, eine beliebige IP-Anbindung reicht aus.

#### **Mehr Management.**

Mit LCMS, dem LANCOM Management System, steht zu LANCOM Routern, Central Site Gateways, Accesspoints, WLAN Controllern und Managed Switches ein kostenfreies Softwarepaket zur Konfiguration, Fernwartung und zur Echtzeitüberwachung unter Microsoft Windows Betriebssystemen bereit. LANconfig, die Anwendung zur Konfiguration auch aus der Ferne mittels HTTP, HTTPS, TFTP oder ISDN-Einwahl, bietet einfache Assistenten von der Grundkonfiguration bis zur Einrichtung von VPN-Verbindungen, aber auch die detaillierte Einstellung der Parameter von Geräten. Dieselbe Installation von LCMS kann dabei verschiedenste LANCOM Geräte anzeigen und warten. Mit LANmonitor stehen die detaillierte Echtzeitüberwachung von Parametern, der Abruf von Protokollen und Statistiken sowie das detaillierte Anfertigen und Analysieren von Trace-Protokollen offen. Neben Komfortfunktionen wie der Firewall-GUI zur objektorientierten Einrichtung der Firewall bieten die automatische Sicherung von Konfigurationen, das Sichern und Einspielen von Skripten sowie die Organisation in Ordnern und ein dynamischer Suchfilter professionelle Funktionen zur Verwaltung von Projekten. Darüber hinaus stehen für Service-Provider umfangreiche Scripting-Methoden sowie professionelle Managementzugänge mit individuellen Zugriffsrechten über SSH, HTTPS, TFTP, Telnet und ISDN-Einwahl zur Verfügung. Für Rollout und Betrieb bieten automatisches Laden von Konfigurationen und Firmware vom USB-Datenträger und die Möglichkeit projekt-spezifische Bootkonfigurationen statt der Standard-Werkseinstellung zu hinterlegen, Potenzial zur Einsparung teurer manueller Wartungsvorgänge.

#### **Mehr Virtualisierung.**

Mit Advanced Routing and Forwarding (ARF) bietet LANCOM eine einzigartige Technologie zur Netzvirtualisierung. Verschiedene logische Netze mit eigenen Eigenschaften für DHCP, DNS, Routing und Firewall lassen sich damit in einem Gerät und auf derselben physischen Infrastruktur betreiben. Die Netze werden zum Beispiel im LAN verschiedenen VLANs zugeordnet im WAN getagged oder verschiedenen Einwahlen zugeordnet. Durch die innovative Tunnel-in-Tunnel-Technik für VPN können die separierten Netze zwischen LANCOM Routern sogar über dieselbe IPSec-VPN-Verbindung isoliert übertragen werden - auch bei Überschneiden der IP-Adresskreise. ARF eignet sich zur standort-übergreifenden Trennung logischer Netze zum Beispiel für verschiedene Anwendungen oder Dienstleister auf derselben Infrastruktur, sodass diese an keiner Stelle in Konflikt geraten können. Der Übergriff - bewusster Angriff oder versehentliche Fehleingaben - von einem logischen Netz auf das andere wird mit ARF wirksam unterbunden. ARF ermöglicht speziell Unternehmen mit vielen Standorten den Wechsel auf eine rein IP-basierte Infrastruktur und bietet damit enorme Einsparpotenziale im Betrieb.

#### **Umfangreichste Sicherheitsfunktionen.**

Auch in Punkto Sicherheit bietet der Controller-Betrieb eine neue Dimension: Alle eigenen Access Points werden eindeutig anhand digitaler Zertifikate identifiziert und laufend überwacht. Das Background-Scanning bietet eine permanente Übersicht über das gesamte Frequenzbands. Die darauf basierende Rogue AP Detection und Rogue Client Detection des im Lieferumfang enthaltenen WLANmonitors bietet eine komplette Übersicht über alle in Funkreichweite befindlichen WLAN-Netzwerke und Clients. Benutzerauthentifizierungen und Zugangskontrolle können mittels RADIUS oder EAP realisiert werden - entweder über den im LANCOM WLAN Controller integrierten RADIUS/EAP-Server, oder über beliebige externe RADIUS oder EAP-Server, denen gegenüber der LANCOM WLAN Controller als Proxy auftritt. Zur Trennung von Benutzergruppen bietet der WLAN Controller umfangreichste VLAN-Unterstützung, angefangen von einem statischen Mapping von SSIDs auf VLANs z.B. für WLAN-Gastzugänge, über die Advanced Routing and Forwarding Funktionen für mehrere IP- bzw. VLAN-Kontexte, bis hin zu einer benutzer- oder standortbezogenen dynamischen VLAN-Zuweisung.

#### **Höchste Performance - jederzeit.**

Die automatische Kanaleinstellungen verbinden optimale Performance mit einfachster Bedienung. Innovative Anwendungen wie Voice-over-WLAN werden durch schnelle Roaming-Zeiten und Ende-zu-Ende-Übertragung von Quality-of-Service-Informationen unterstützt.

Eine weitere Besonderheit der LANCOM WLAN Controller sind die umfangreichen Redundanzkonzepte. Nicht nur lassen sich mehrere Controller beliebig zu redundanten Clustern mit automtischer Lastverteilung zusammenfassen, sondern bereits bei nur einem Controller wird - anders als bei vielen zentralistischen Systemen - effektiv die Entstehung eines "Single Point of Failure" vermieden. Das wird zum einen durch die "Smart Controller"-Systemarchitektur erreicht (Daten können flexibel, je nach Anwendung entweder zentral oder dezentral ausgekoppelt werden), zum anderen durch die Möglichkeit eines optionalen, pro SSID definierbaren autarken Weiterbetriebs. Dadurch erst wird ein standortübergreifendes WLAN-Management möglich, bei dem ein jederzeit verfügbarer Produktivbetrieb selbst bei Ausfall der Controller-Verbindung ohne Kompromittierung der Sicherheit garantiert ist.

#### **Besonders Zukunftssicher.**

Durch die Smart Controller Technologie und Details wie den integrierten Hardware-Krypto-Beschleuniger ist der LANCOM WLAN Controller besonders zukunftssicher. Es können alle aktuellen LANCOM 2.4 und 5 GHz WLAN Access Points und WLAN Router per kostenfreiem LCOS-Update in das WLAN-Management integriert werden. Besonders die Access Points der LANCOM L-300er Serie, die auf dem 802.11n Standard basieren, können problemlos integriert werden, ohne dass der Controller bei höheren Datenraten zum zentralen Flaschenhals wird. Die "Split-Management"-Integration der LANCOM WLAN Router und Integrated Access Devices ermöglicht erstmals auch die Einbindung von Home Offices in eine firmenweite WLAN-Sicherheitsrichtlinie. Für die WLAN Controller Firmware und die enthaltenen Management-Programme LANconfig, LANmonitor und WLANmonitor sichert LANCOM Systems eine beständige Weiterentwicklung zu, wobei Software-Updates bereits im Gerätepreis enthalten sind.

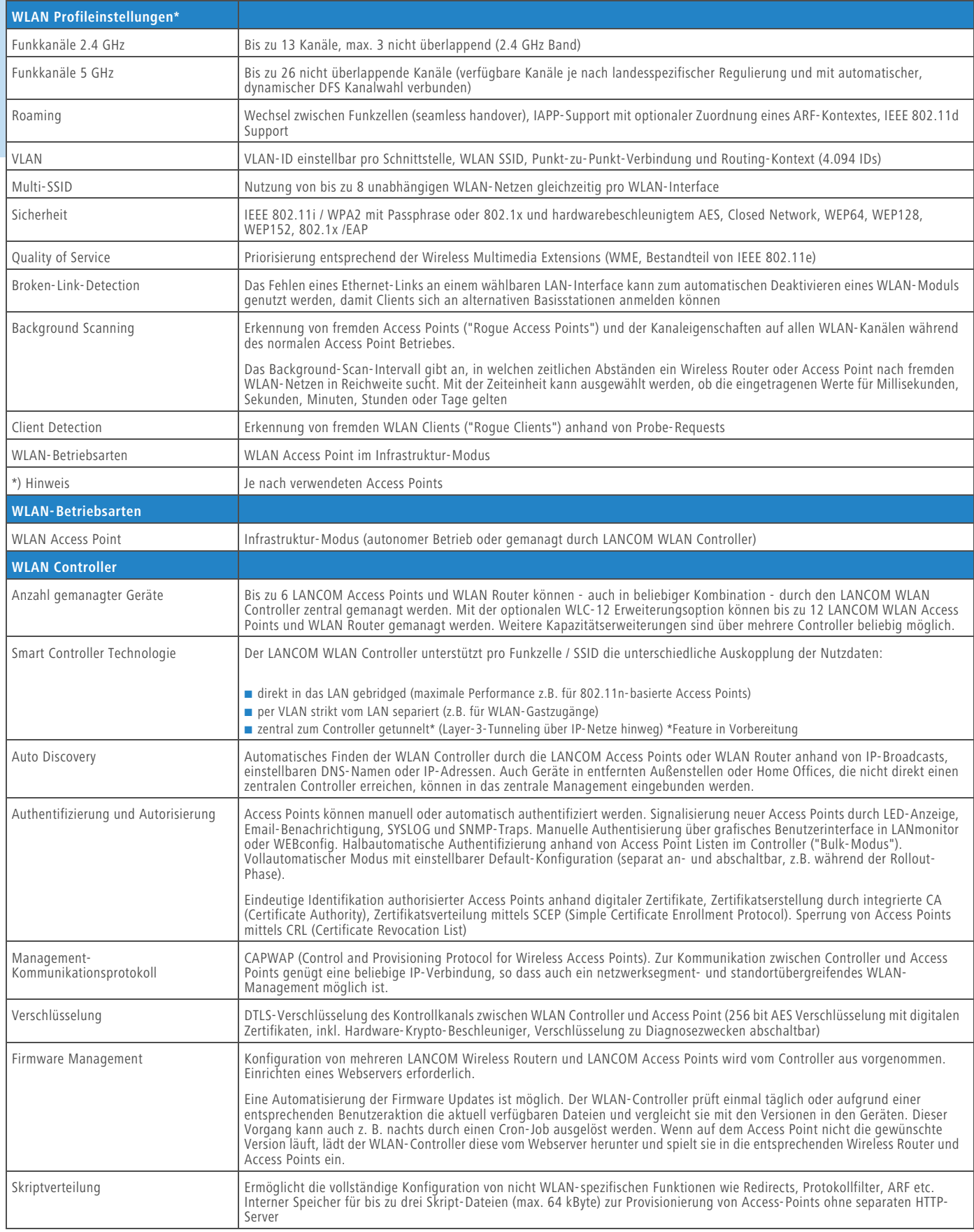

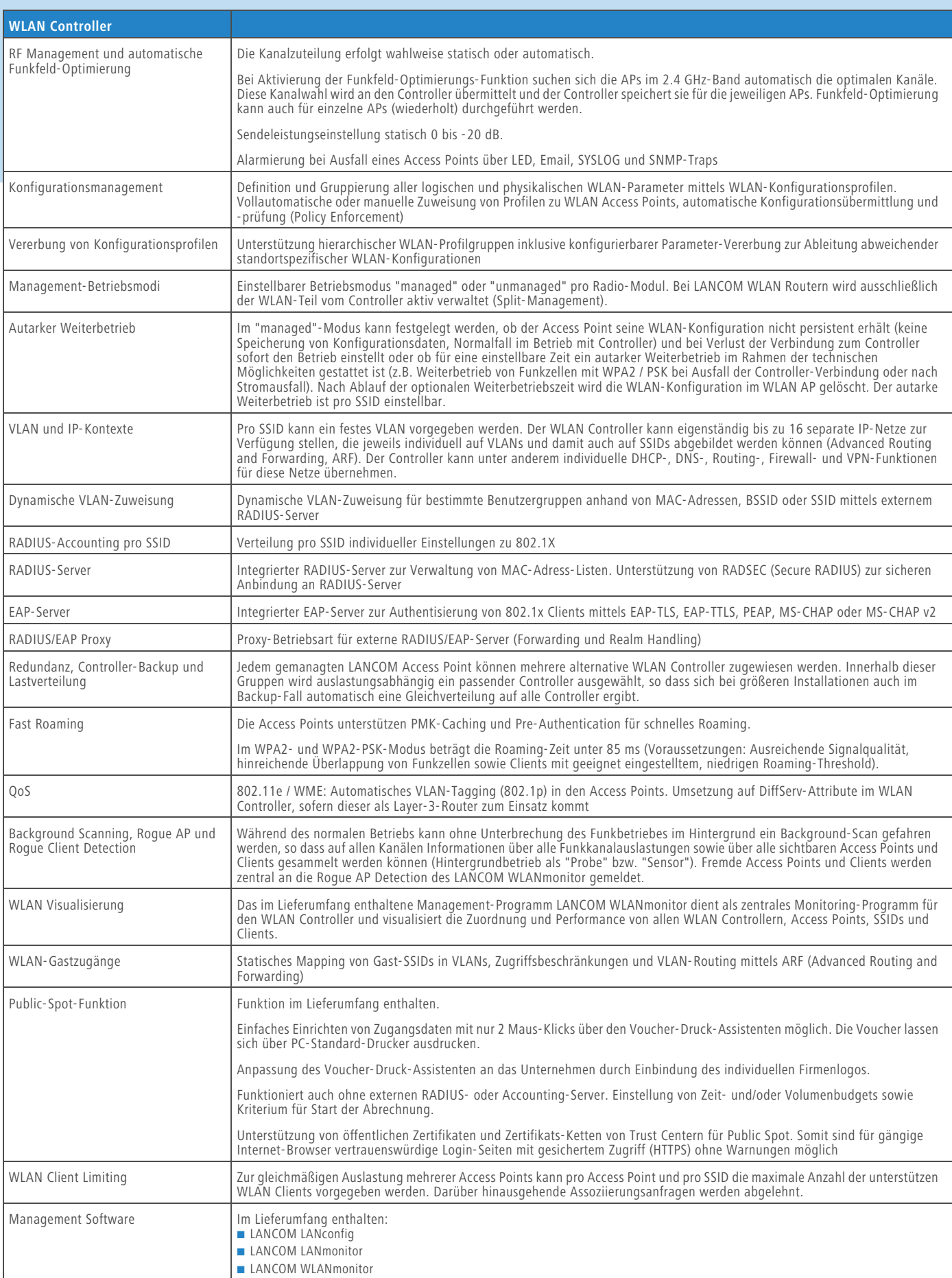

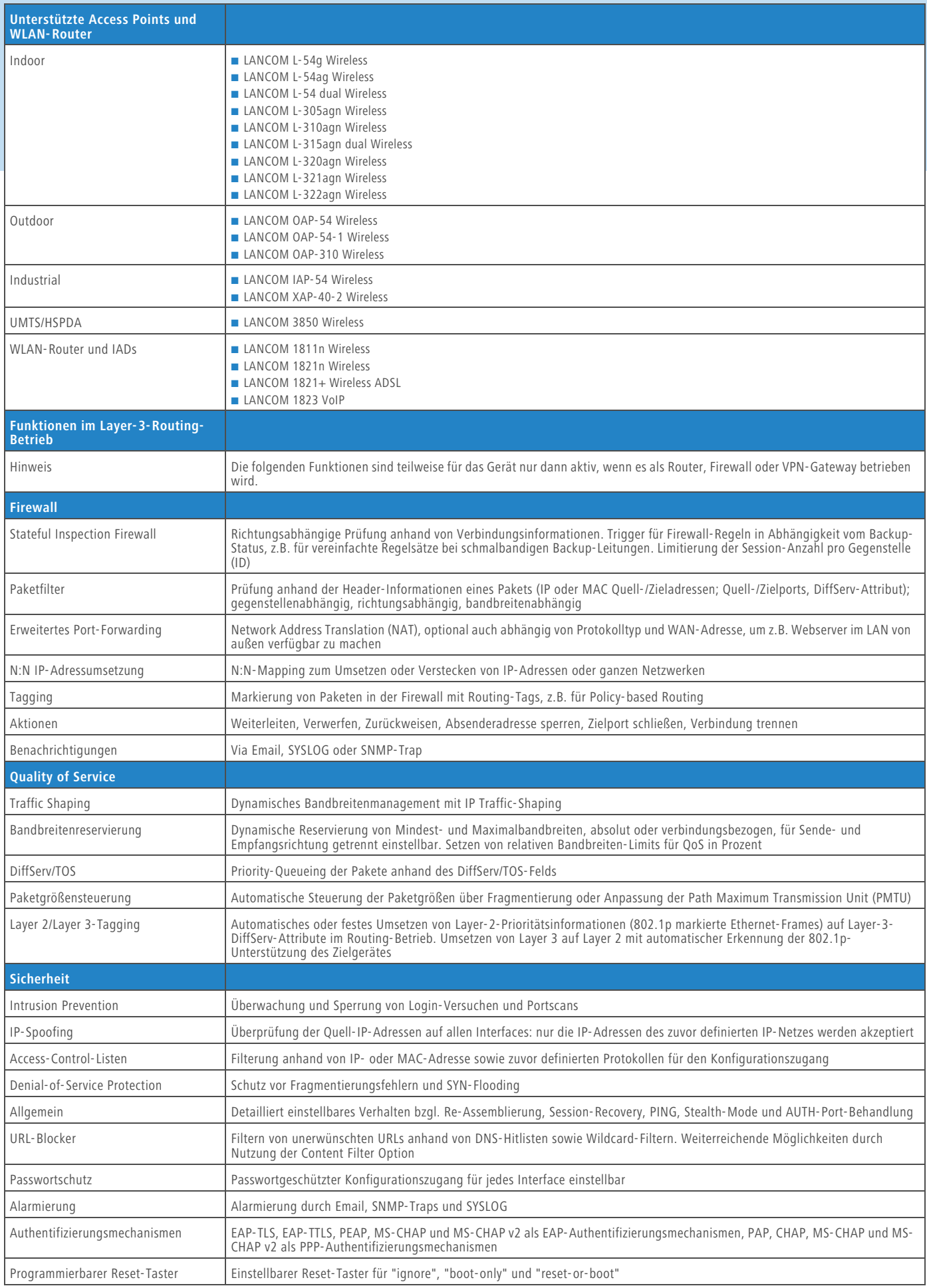

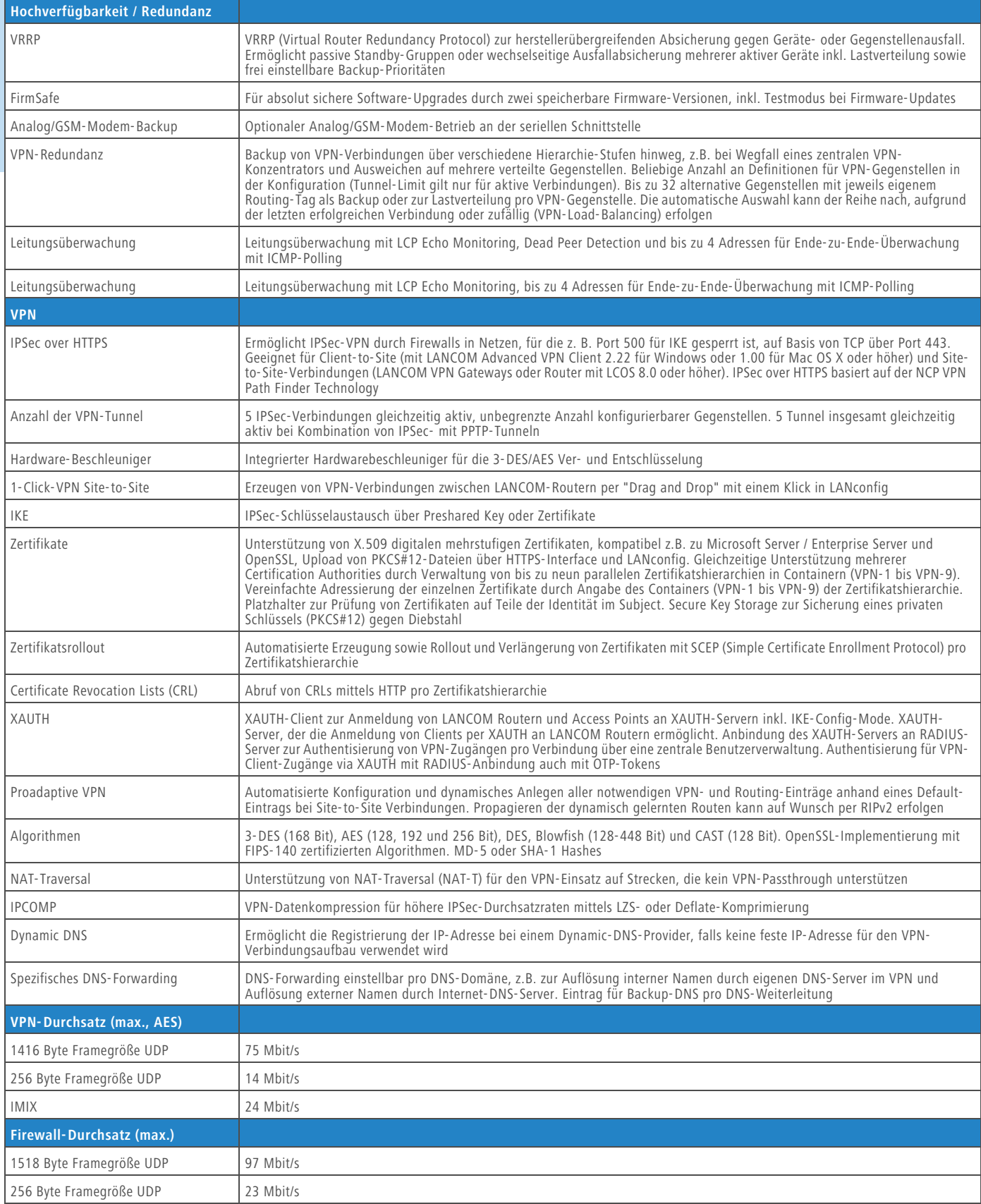

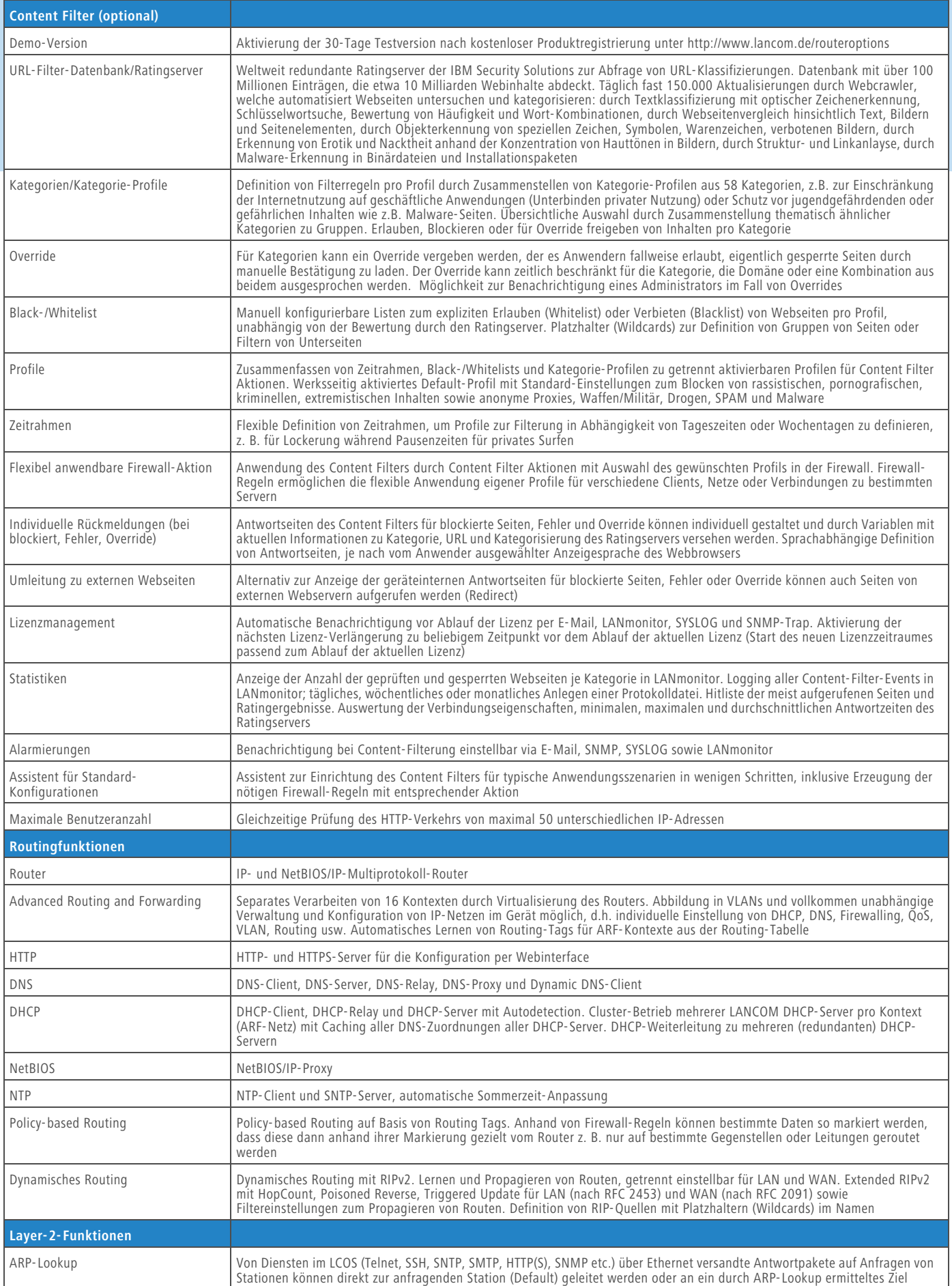

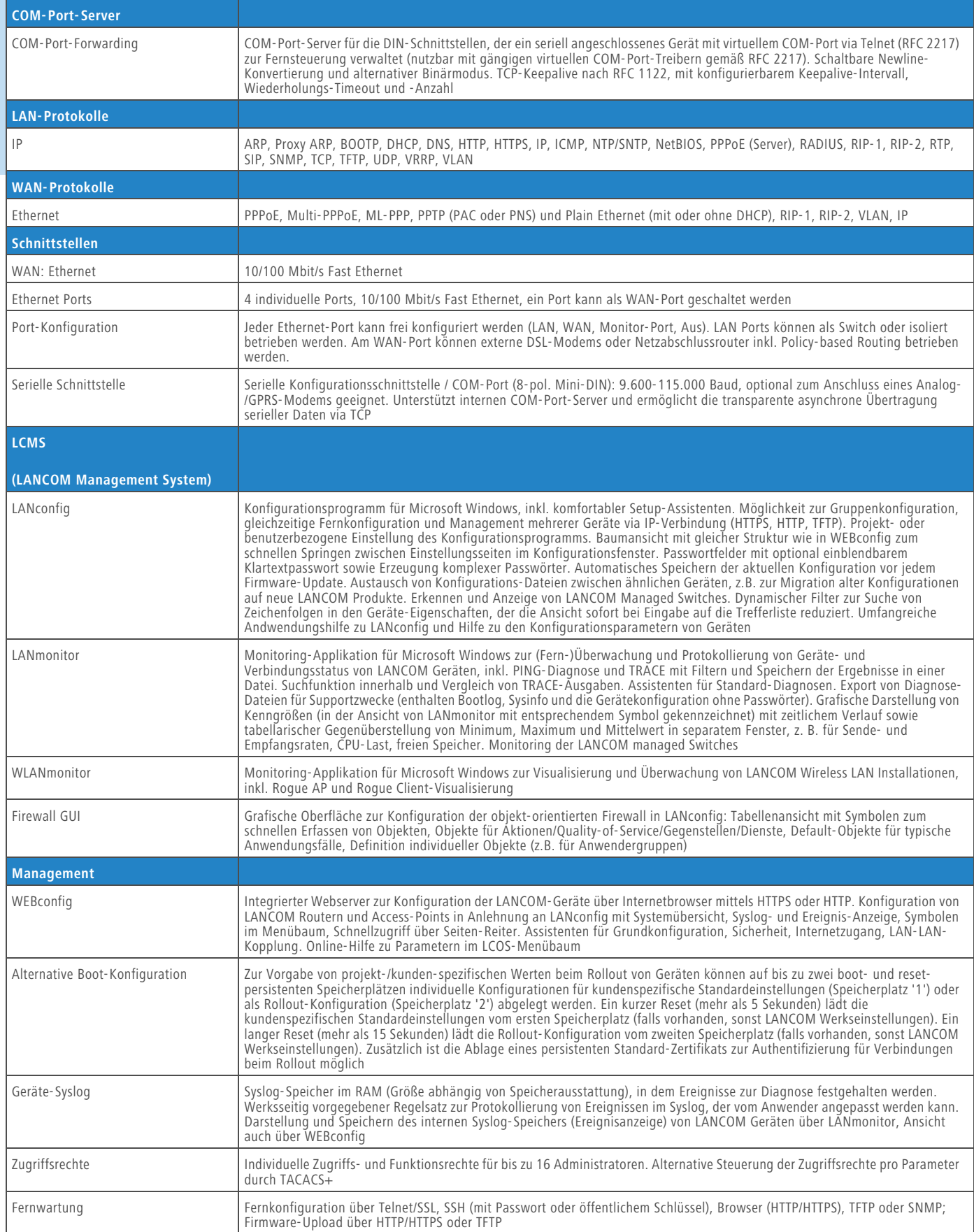

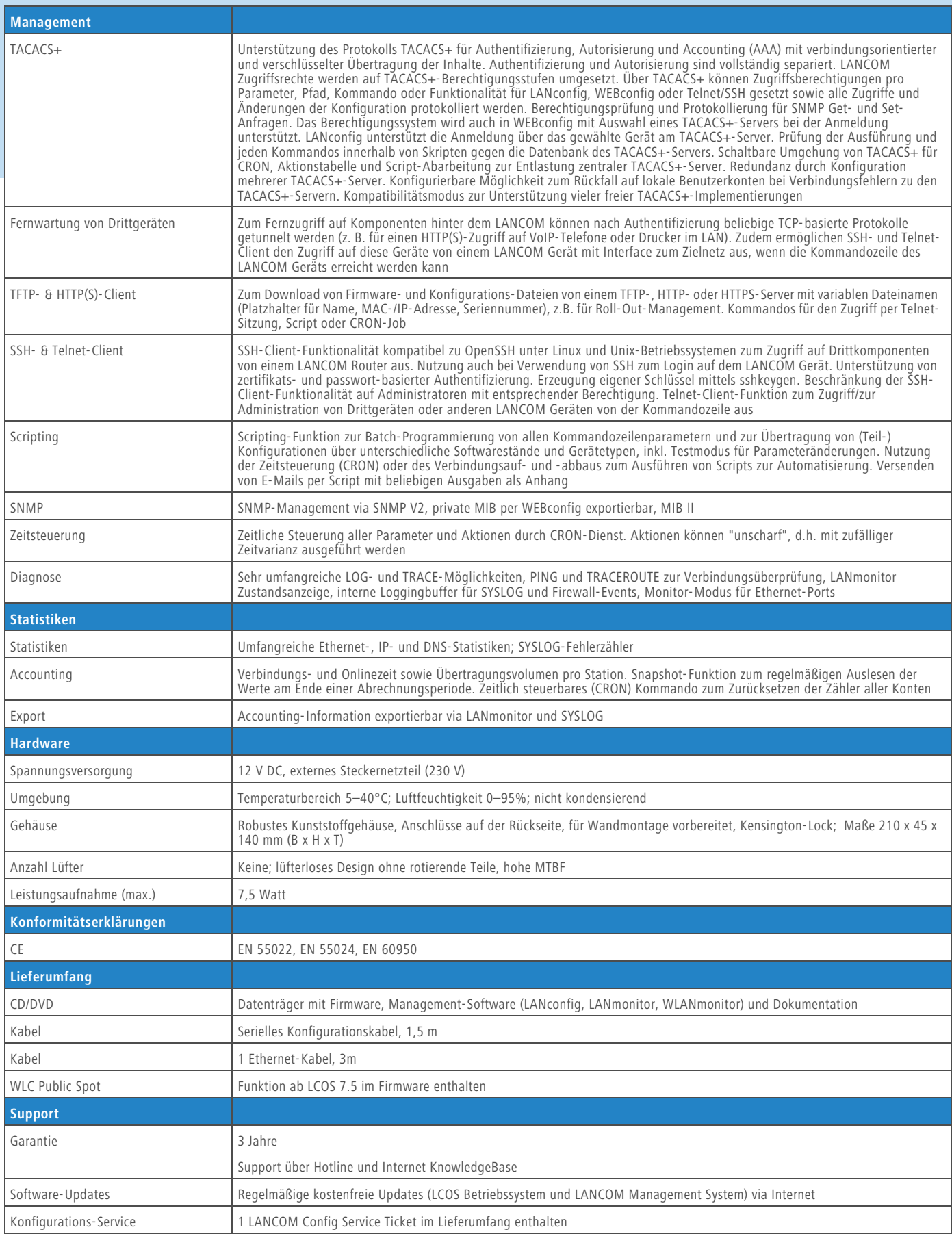

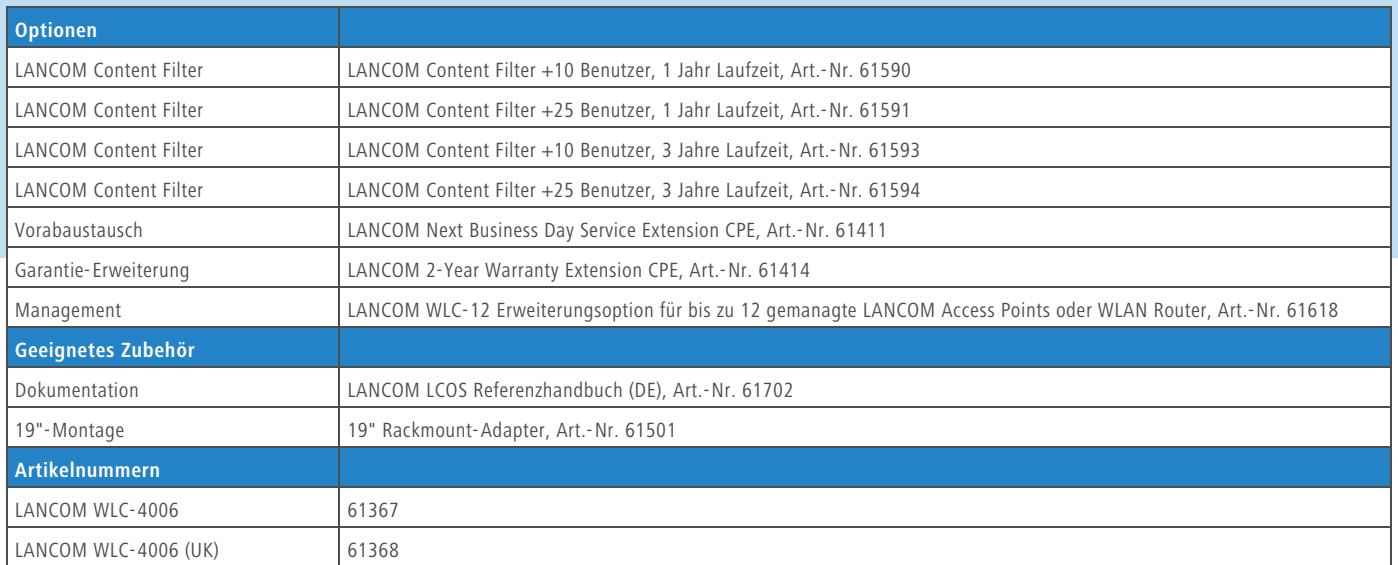

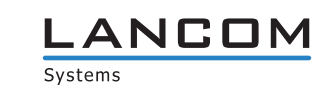

#### **www.lancom.de**